## Package 'LLM'

October 12, 2022

Version 1.1.0 Date 2020-05-05 Author Arno De Caigny [aut, cre], Kristof Coussement [aut], Koen W. De Bock [aut] Maintainer Arno De Caigny <a.de-caigny@ieseg.fr> Description Fits the Logit Leaf Model, makes predictions and visualizes the output. (De Caigny et al., (2018) [<DOI:10.1016/j.ejor.2018.02.009>](https://doi.org/10.1016/j.ejor.2018.02.009)). **Depends** R  $(>= 4.0.0)$ License GPL  $(>= 3)$ 

Title Logit Leaf Model Classifier for Binary Classification

Encoding UTF-8

LazyData true

RoxygenNote 7.1.0

Suggests mlbench

Imports partykit, stats, stringr, RWeka, survey, reghelper, scales

NeedsCompilation no

Repository CRAN

Date/Publication 2020-05-08 06:30:03 UTC

### R topics documented:

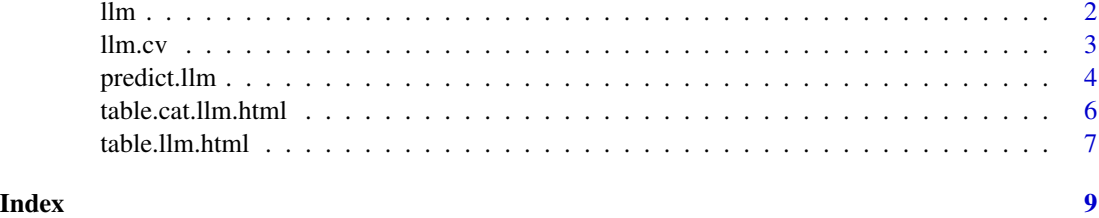

#### <span id="page-1-1"></span><span id="page-1-0"></span>Description

This function creates the logit leaf model. It takes a dataframe with numeric values as input and a corresponding vector with dependent values. Decision tree parameters threshold for pruning and number of observations per leaf can be set.

#### Usage

```
llm(X, Y, threshold_pruning = 0.25, nbr_obs_leaf = 100)
```
#### Arguments

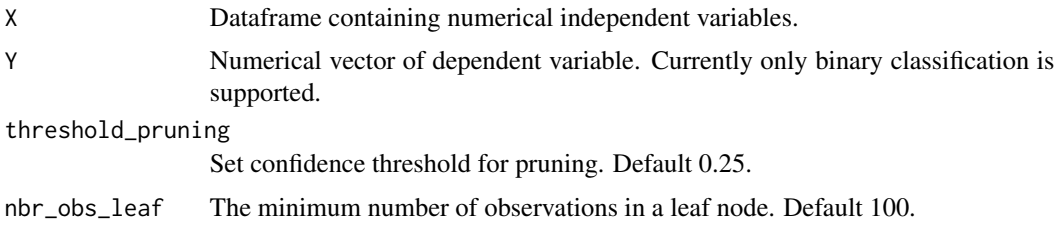

#### Value

An object of class logitleafmodel, which is a list with the following components:

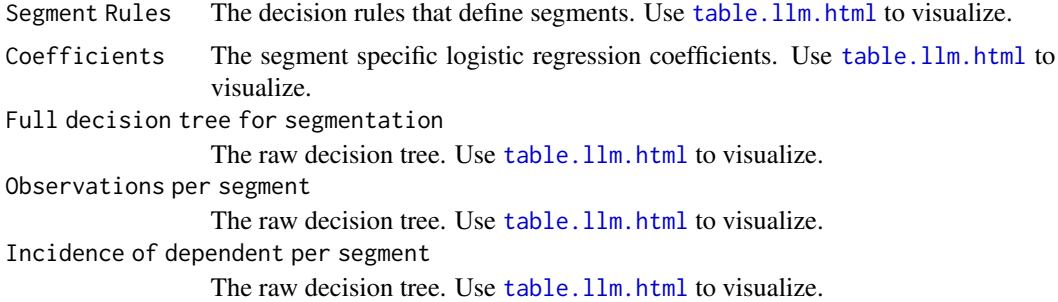

#### Author(s)

Arno De Caigny, <a.de-caigny@ieseg.fr>, Kristof Coussement, <k.coussement@ieseg.fr> and Koen W. De Bock, <kdebock@audencia.com>

#### References

Arno De Caigny, Kristof Coussement, Koen W. De Bock, A New Hybrid Classification Algorithm for Customer Churn Prediction Based on Logistic Regression and Decision Trees, European Journal of Operational Research (2018), doi: 10.1016/j.ejor.2018.02.009.

#### <span id="page-2-0"></span> $\lim_{x \to 3}$  3

#### See Also

[predict.llm](#page-3-1), [table.llm.html](#page-6-1), [llm.cv](#page-2-1)

#### Examples

```
## Load PimaIndiansDiabetes dataset from mlbench package
if (requireNamespace("mlbench", quietly = TRUE)) {
  library("mlbench")
}
data("PimaIndiansDiabetes")
## Split in training and test (2/3 - 1/3)
idtrain <- c(sample(1:768,512))
PimaTrain <-PimaIndiansDiabetes[idtrain,]
Pimatest <-PimaIndiansDiabetes[-idtrain,]
## Create the LLM
Pima.llm <- llm(X = PimaTrain[,-c(9)], Y = PimaTrain$diabetes,
 threshold_pruning = 0.25, nbr_obs_leaf = 100)
```
<span id="page-2-1"></span>llm.cv *Runs v-fold cross validation with LLM*

#### Description

In  $\nu$ -fold cross validation, the data are divided into  $\nu$  subsets of approximately equal size. Subsequently, one of the  $\nu$  data parts is excluded while the remaider of the data is used to create a logitleafmodel object. Predictions are generated for the excluded data part. The process is repeated *v* times.

#### Usage

 $lm.cv(X, Y, cv, threshold\_pruning = 0.25, nbr\_obs\_leaf = 100)$ 

#### Arguments

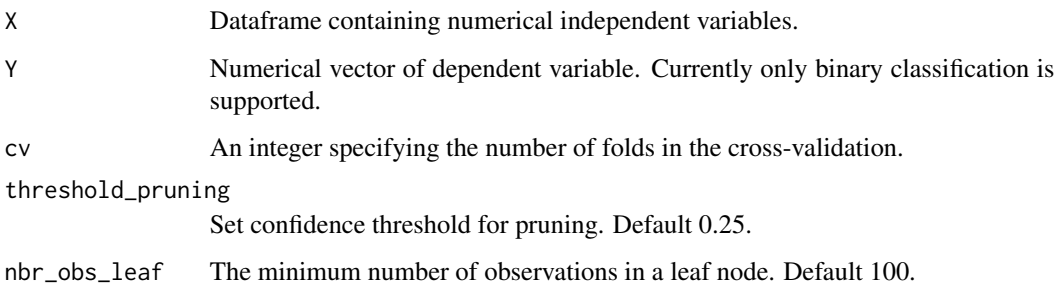

<span id="page-3-0"></span>An object of class llm.cv, which is a list with the following components:

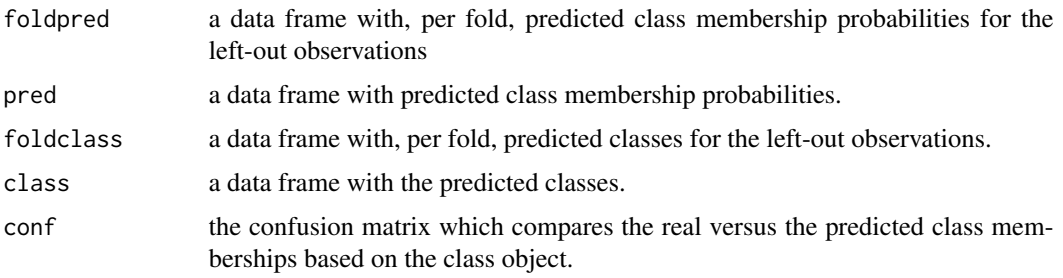

#### Author(s)

Arno De Caigny, <a.de-caigny@ieseg.fr>, Kristof Coussement, <k.coussement@ieseg.fr> and Koen W. De Bock, <kdebock@audencia.com>

#### References

Arno De Caigny, Kristof Coussement, Koen W. De Bock, A New Hybrid Classification Algorithm for Customer Churn Prediction Based on Logistic Regression and Decision Trees, European Journal of Operational Research (2018), doi: 10.1016/j.ejor.2018.02.009.

#### See Also

[predict.llm](#page-3-1), [table.llm.html](#page-6-1), [llm](#page-1-1)

#### Examples

```
## Load PimaIndiansDiabetes dataset from mlbench package
if (requireNamespace("mlbench", quietly = TRUE)) {
  library("mlbench")
}
data("PimaIndiansDiabetes")
## Create the LLM with 5-cv
Pima.llm <- llm.cv(X = PimaIndiansDiabetes[,-c(9)], Y = PimaIndiansDiabetes$diabetes, cv=5,
 threshold_pruning = 0.25,nbr_obs_leaf = 100)
```

```
predict.llm Create Logit Leaf Model Prediction
```
#### Description

This function creates a prediction for an object of class logitleafmodel. It assumes a dataframe with numeric values as input and an object of class logitleafmodel, which is the result of the  $11m$ function. Currently only binary classification is supported.

#### <span id="page-4-0"></span>predict.llm 5

#### Usage

```
## S3 method for class 'llm'
predict(object, X, ...)
```
#### **Arguments**

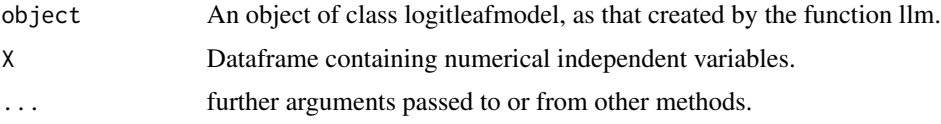

#### Value

Returns a dataframe containing a probablity for every instance based on the LLM model. Optional rownumbers can be added.

#### Author(s)

Arno De Caigny, <a.de-caigny@ieseg.fr>, Kristof Coussement, <k.coussement@ieseg.fr> and Koen W. De Bock, <kdebock@audencia.com>

#### References

Arno De Caigny, Kristof Coussement, Koen W. De Bock, A New Hybrid Classification Algorithm for Customer Churn Prediction Based on Logistic Regression and Decision Trees, European Journal of Operational Research (2018), doi: 10.1016/j.ejor.2018.02.009.

#### See Also

[llm](#page-1-1), [table.llm.html](#page-6-1), [llm.cv](#page-2-1)

#### Examples

```
## Load PimaIndiansDiabetes dataset from mlbench package
if (requireNamespace("mlbench", quietly = TRUE)) {
 library("mlbench")
}
data("PimaIndiansDiabetes")
## Split in training and test (2/3 - 1/3)
idtrain <- c(sample(1:768,512))
PimaTrain <-PimaIndiansDiabetes[idtrain,]
Pimatest <-PimaIndiansDiabetes[-idtrain,]
## Create the LLM
Pima.llm \leq 1lm(X = PimaTrain[,-c(9)], Y = PimaTrain$diabetes,
threshold_pruning = 0.25, nbr_obs_leaf = 100)
## Use the model on the test dataset to make a prediction
PimaPrediction <- predict.llm(object = Pima.llm, X = Pimatest[,-c(9)])
## Optionally add the dependent to calculate performance statistics such as AUC
# PimaPrediction <- cbind(PimaPrediction, "diabetes" = Pimatest[,"diabetes"])
```
<span id="page-5-0"></span>table.cat.llm.html *Create the HTML code for Logit Leaf Model visualization*

#### Description

This function generates HTML code for a visualization of the logit leaf model based on the variable importance per variable category.

#### Usage

```
table.cat.llm.html(
 object,
  category_var_df,
  headertext = "The Logit Leaf Model",
  footertext = "A table footer comment",
  roundingnumbers = 2,
 methodvarimp = "Coef"
)
```
#### Arguments

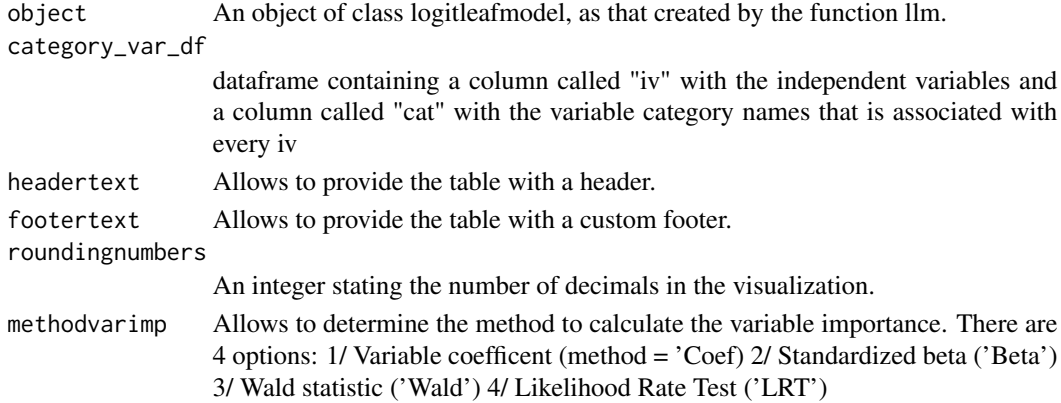

#### Value

Generates HTML code for a visualization.

#### Author(s)

Arno De Caigny, <a.de-caigny@ieseg.fr>, Kristof Coussement, <k.coussement@ieseg.fr> and Koen W. De Bock, <kdebock@audencia.com>

#### References

Arno De Caigny, Kristof Coussement, Koen W. De Bock, A New Hybrid Classification Algorithm for Customer Churn Prediction Based on Logistic Regression and Decision Trees, European Journal of Operational Research (2018), doi: 10.1016/j.ejor.2018.02.009.

#### <span id="page-6-0"></span>table.llm.html 7

#### See Also

[predict.llm](#page-3-1), [llm](#page-1-1), [llm.cv](#page-2-1)

#### Examples

```
## Load PimaIndiansDiabetes dataset from mlbench package
if (requireNamespace("mlbench", quietly = TRUE)) {
  library("mlbench")
}
data("PimaIndiansDiabetes")
## Split in training and test (2/3 - 1/3)
idtrain <- c(sample(1:768,512))
PimaTrain <- PimaIndiansDiabetes[idtrain,]
Pimatest <- PimaIndiansDiabetes[-idtrain,]
## Create the LLM
Pima.llm <- llm(X = PimaTrain[,-c(9)], Y = PimaTrain$diabetes,
 threshold_pruning = 0.25, nbr_obs_leaf = 100)
## Define the variable categories (note: the categories are only created for demonstration)
var_cat_df <- as.data.frame(cbind(names(PimaTrain[,-c(9)]),
c("cat_a","cat_a","cat_a","cat_a","cat_b","cat_b","cat_b","cat_b")), stringsAsFactors = FALSE)
names(var_cat_df) <- c("iv", "cat")
## Save the output of the model to a html file
Pima.Viz <- table.cat.llm.html(object = Pima.llm,category_var_df= var_cat_df,
headertext = "This is an example of the LLM model",
footertext = "Enjoy the package!"
## Optionaly write it to your working directory
# write(Pima.Viz, "Visualization_LLM_on_PimaIndiansDiabetes.html")
```
<span id="page-6-1"></span>table.llm.html *Create the HTML code for Logit Leaf Model visualization*

#### Description

This function generates HTML code for a visualization of the logit leaf model.

#### Usage

```
table.llm.html(
  object,
  headertext = "The Logit Leaf Model",
  footertext = "A table footer comment",
  roundingnumbers = 2
)
```
#### Arguments

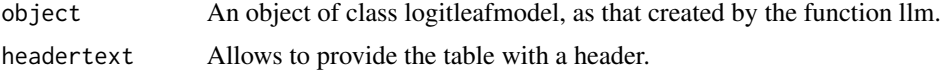

<span id="page-7-0"></span>footertext Allows to provide the table with a custom footer.

roundingnumbers

An integer stating the number of decimals in the visualization.

#### Value

Generates HTML code for a visualization.

#### Author(s)

Arno De Caigny, <a.de-caigny@ieseg.fr>, Kristof Coussement, <k.coussement@ieseg.fr> and Koen W. De Bock, <kdebock@audencia.com>

#### References

Arno De Caigny, Kristof Coussement, Koen W. De Bock, A New Hybrid Classification Algorithm for Customer Churn Prediction Based on Logistic Regression and Decision Trees, European Journal of Operational Research (2018), doi: 10.1016/j.ejor.2018.02.009.

#### See Also

[predict.llm](#page-3-1), [llm](#page-1-1), [llm.cv](#page-2-1)

#### Examples

```
## Load PimaIndiansDiabetes dataset from mlbench package
if (requireNamespace("mlbench", quietly = TRUE)) {
  library("mlbench")
}
data("PimaIndiansDiabetes")
## Split in training and test (2/3 - 1/3)
idtrain <- c(sample(1:768,512))
PimaTrain <-PimaIndiansDiabetes[idtrain,]
Pimatest <-PimaIndiansDiabetes[-idtrain,]
## Create the LLM
Pima.llm <- llm(X = PimaTrain[,-c(9)], Y = PimaTrain$diabetes,
threshold_pruning = 0.25, nbr_obs_leaf = 100)
## Save the output of the model to a html file
Pima.Viz <- table.llm.html(object = Pima.llm, headertext = "This is an example of the LLM model",
footertext = "Enjoy the package!"## Optionaly write it to your working directory
# write(Pima.Viz, "Visualization_LLM_on_PimaIndiansDiabetes.html")
```
# <span id="page-8-0"></span>Index

llm, [2,](#page-1-0) *[4,](#page-3-0) [5](#page-4-0)*, *[7,](#page-6-0) [8](#page-7-0)* llm.cv, *[3](#page-2-0)*, [3,](#page-2-0) *[5](#page-4-0)*, *[7,](#page-6-0) [8](#page-7-0)*

predict.llm, *[3,](#page-2-0) [4](#page-3-0)*, [4,](#page-3-0) *[7,](#page-6-0) [8](#page-7-0)*

table.cat.llm.html, [6](#page-5-0) table.llm.html, *[2](#page-1-0)[–5](#page-4-0)*, [7](#page-6-0)